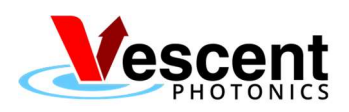

AUTHOR: Joe Lupfer RELEASE DATE: 01/13/2021

DOCUMENT NUMBER: VP-COMB-016 | REVISION: 01

# FFC Command List

Note: All commands are case insensitive.

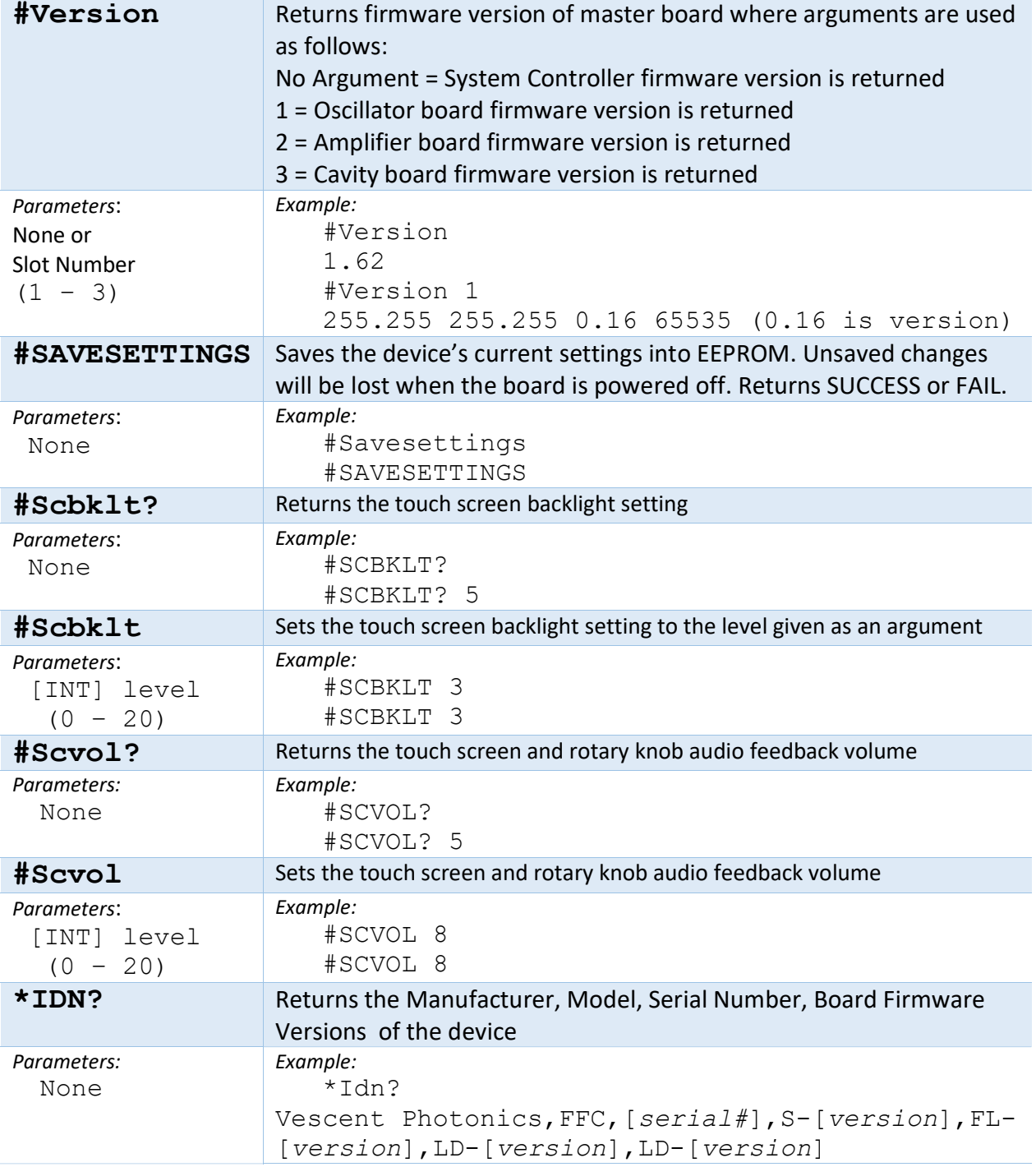

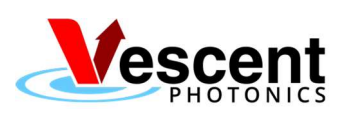

AUTHOR: Joe Lupfer RELEASE DATE: 01/13/2021

DOCUMENT NUMBER: VP-COMB-016 | REVISION: 01

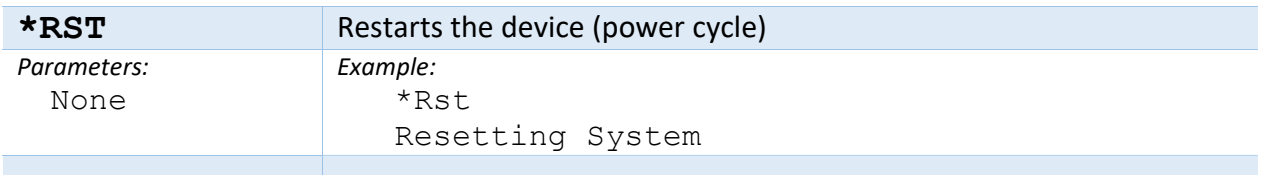

### FFC Control API

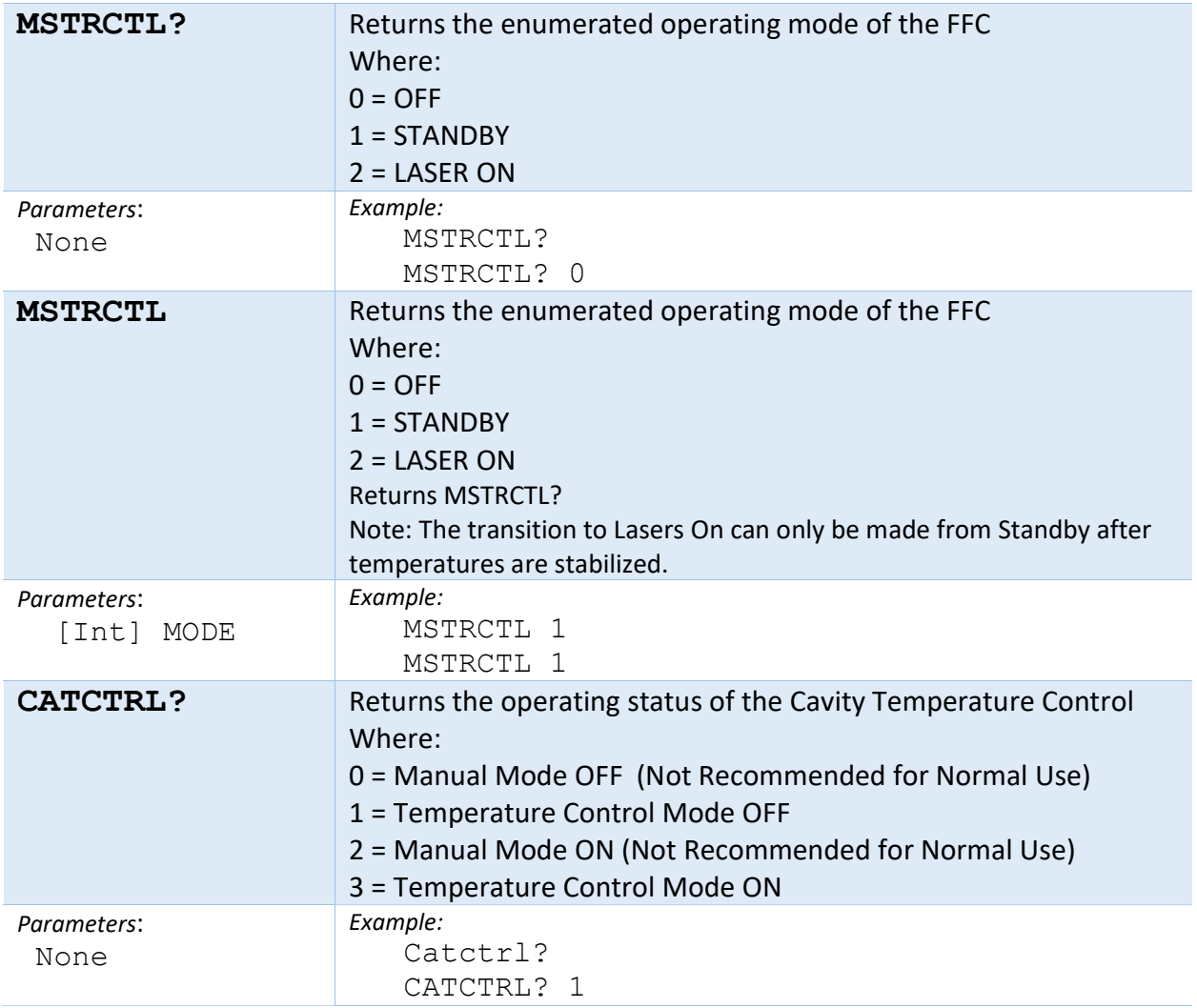

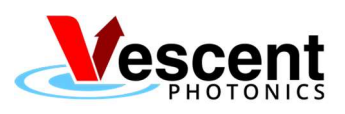

AUTHOR: Joe Lupfer RELEASE DATE: 01/13/2021

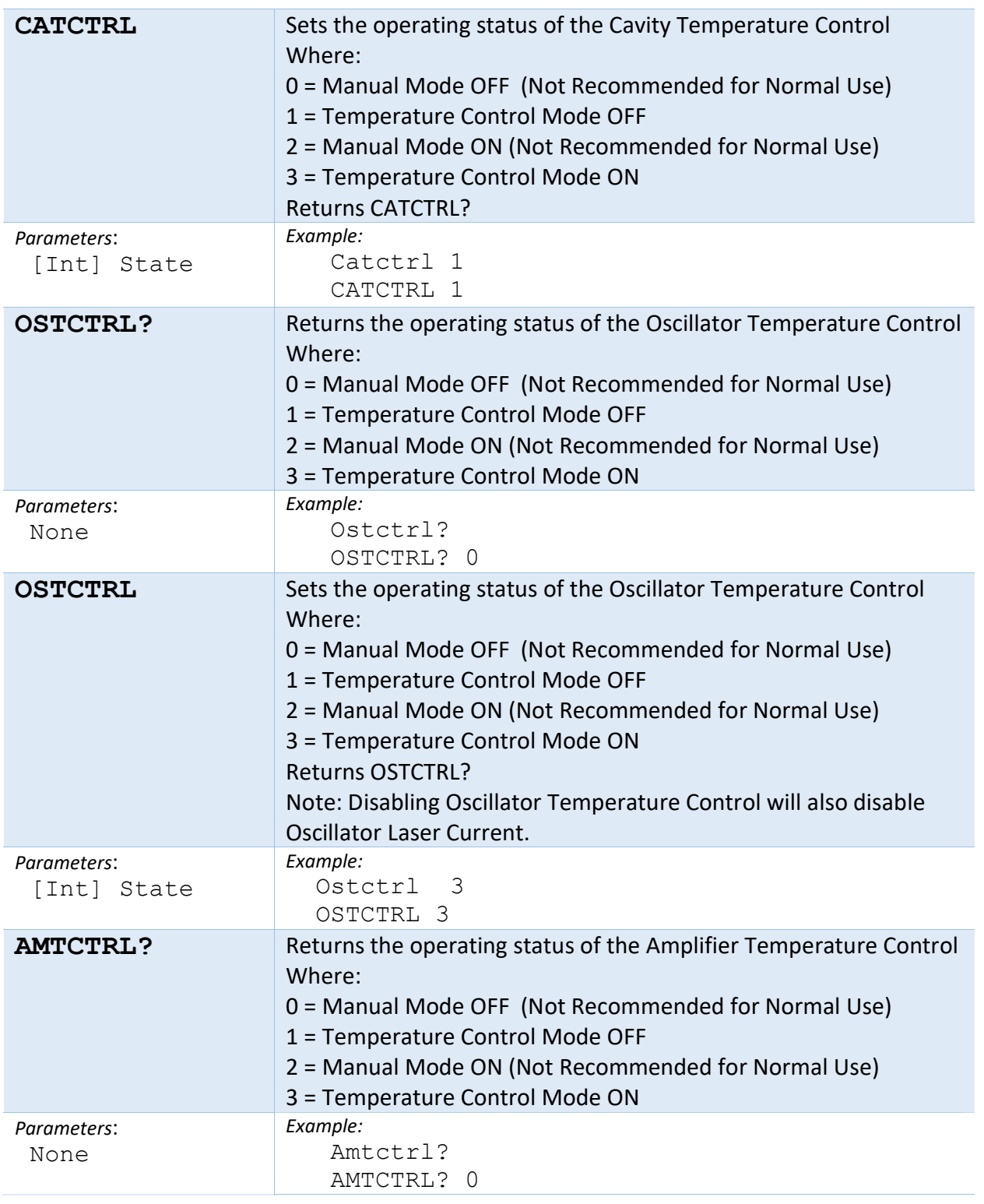

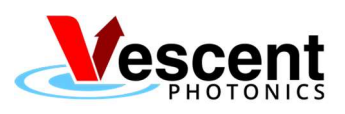

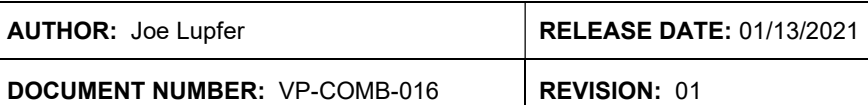

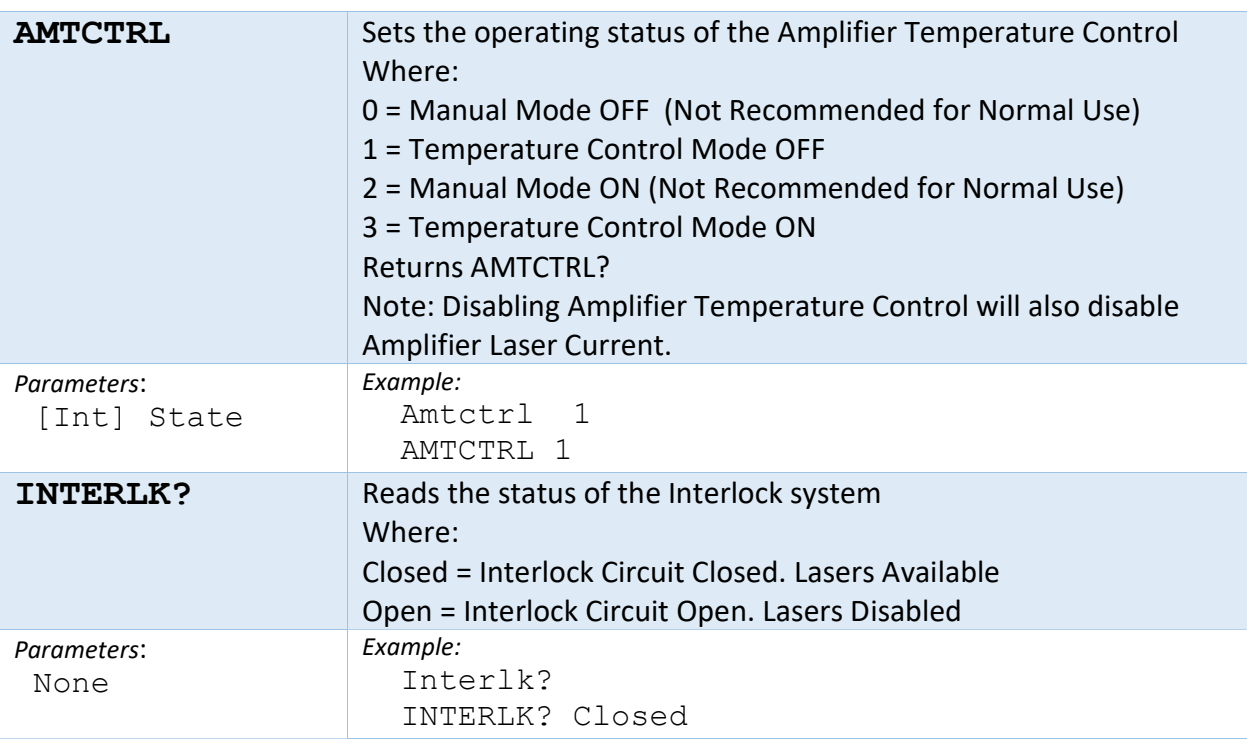

## FFC Temperature Controllers API

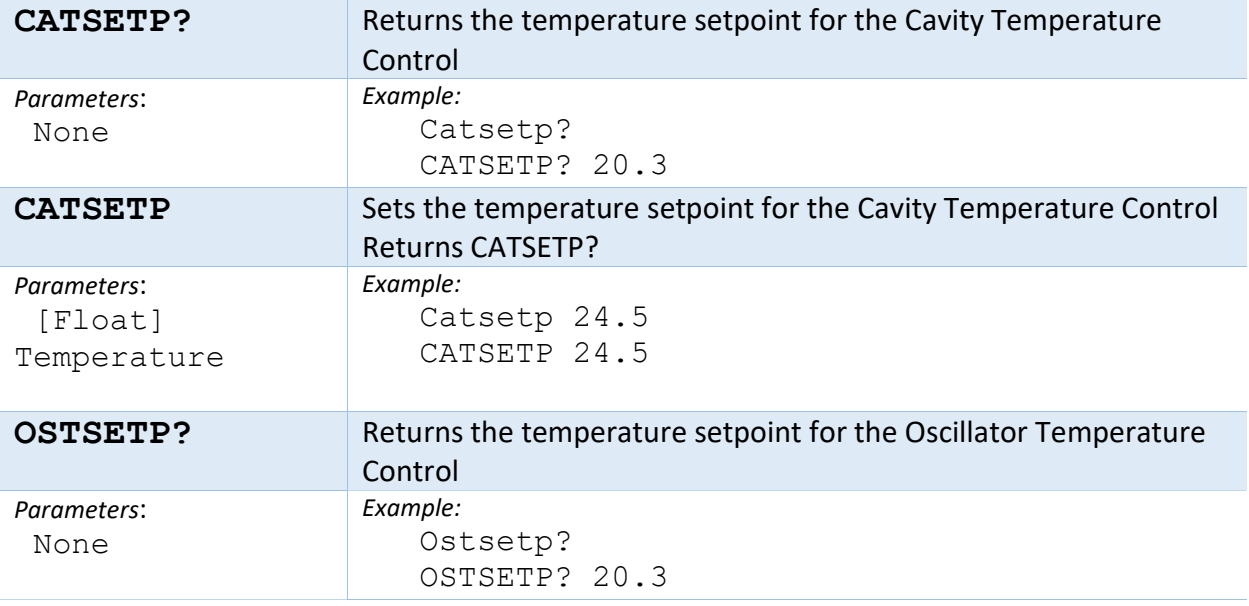

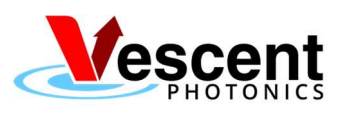

AUTHOR: Joe Lupfer RELEASE DATE: 01/13/2021

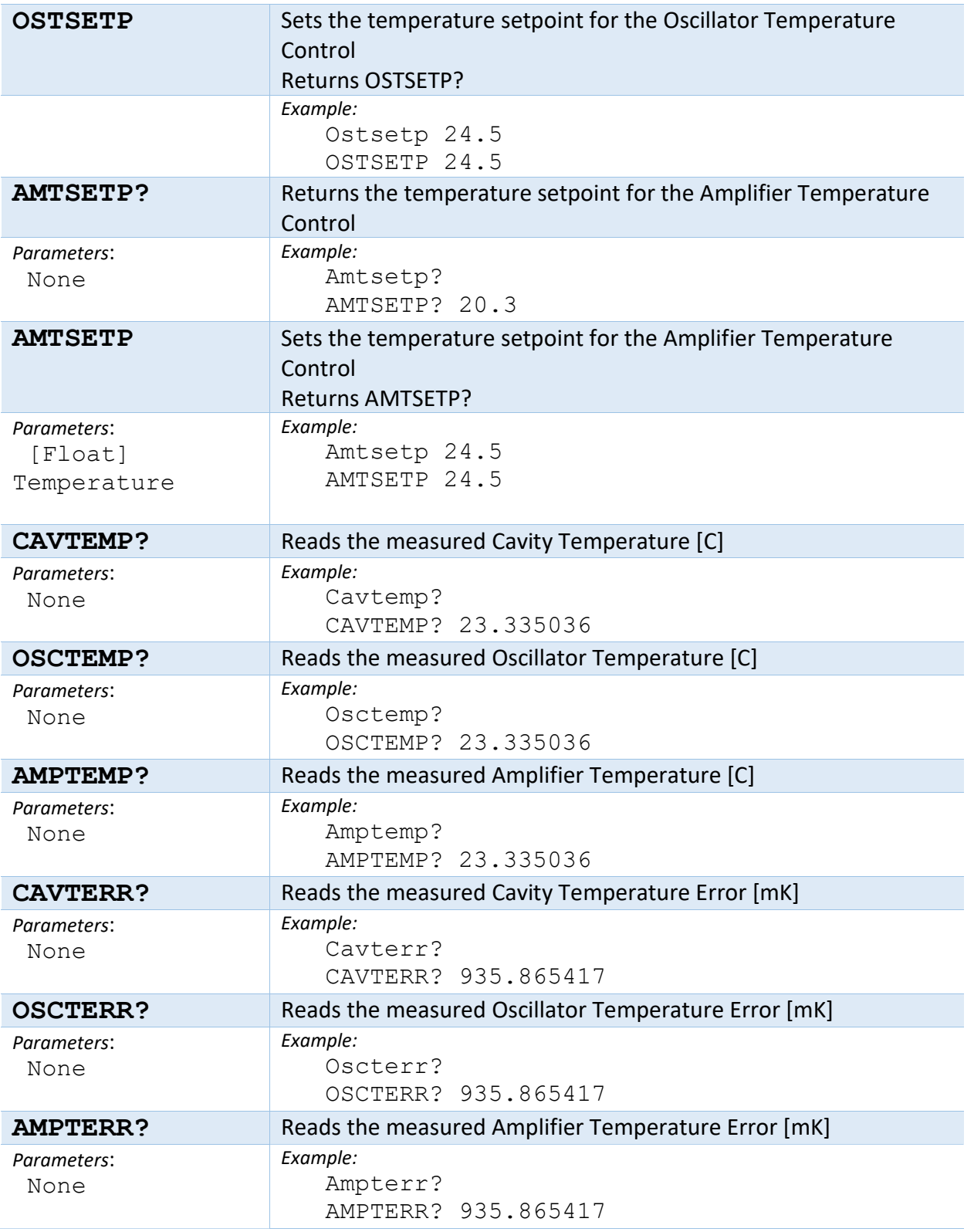

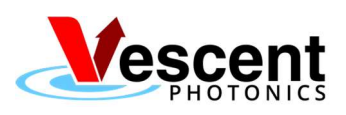

AUTHOR: Joe Lupfer RELEASE DATE: 01/13/2021

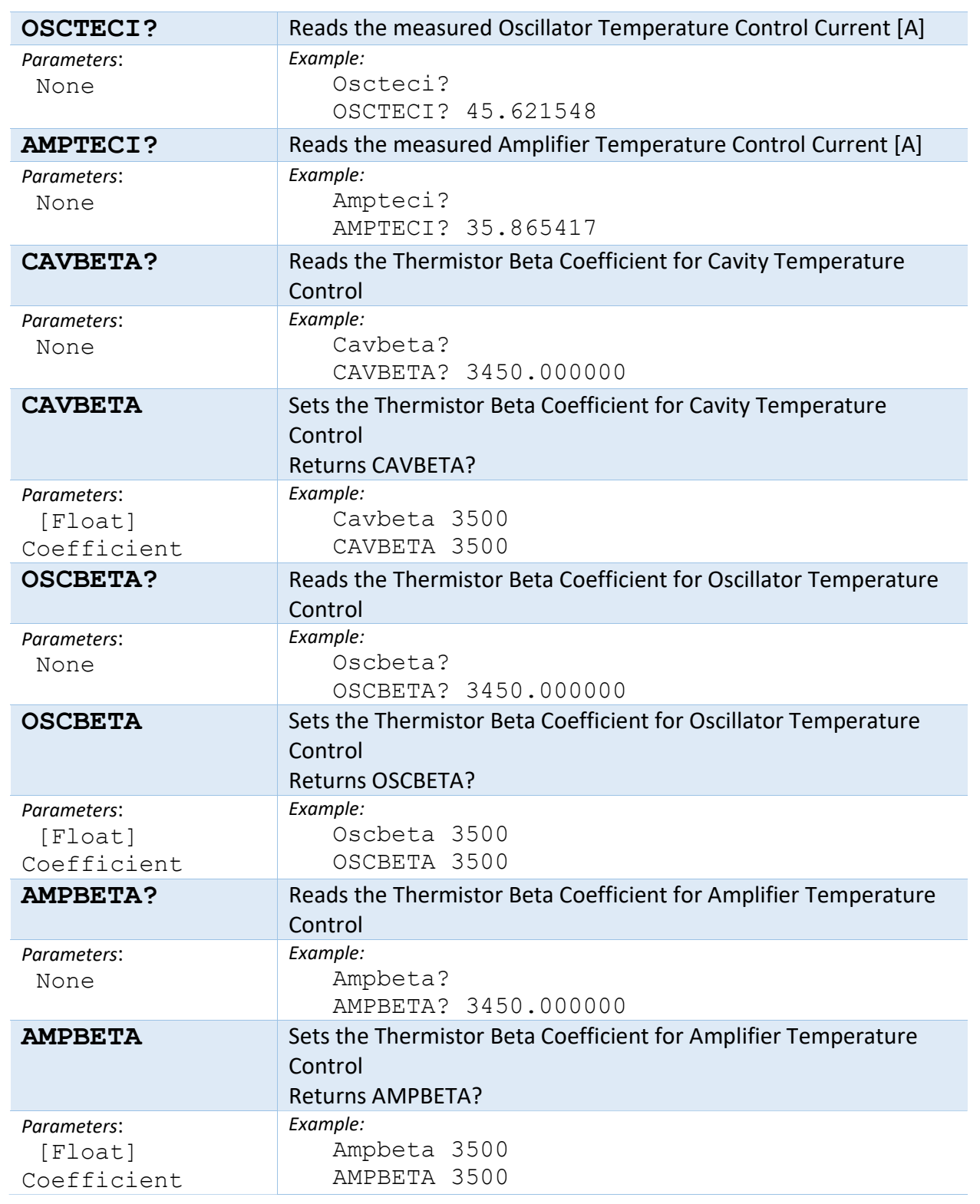

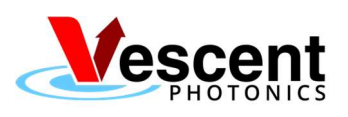

AUTHOR: Joe Lupfer RELEASE DATE: 01/13/2021

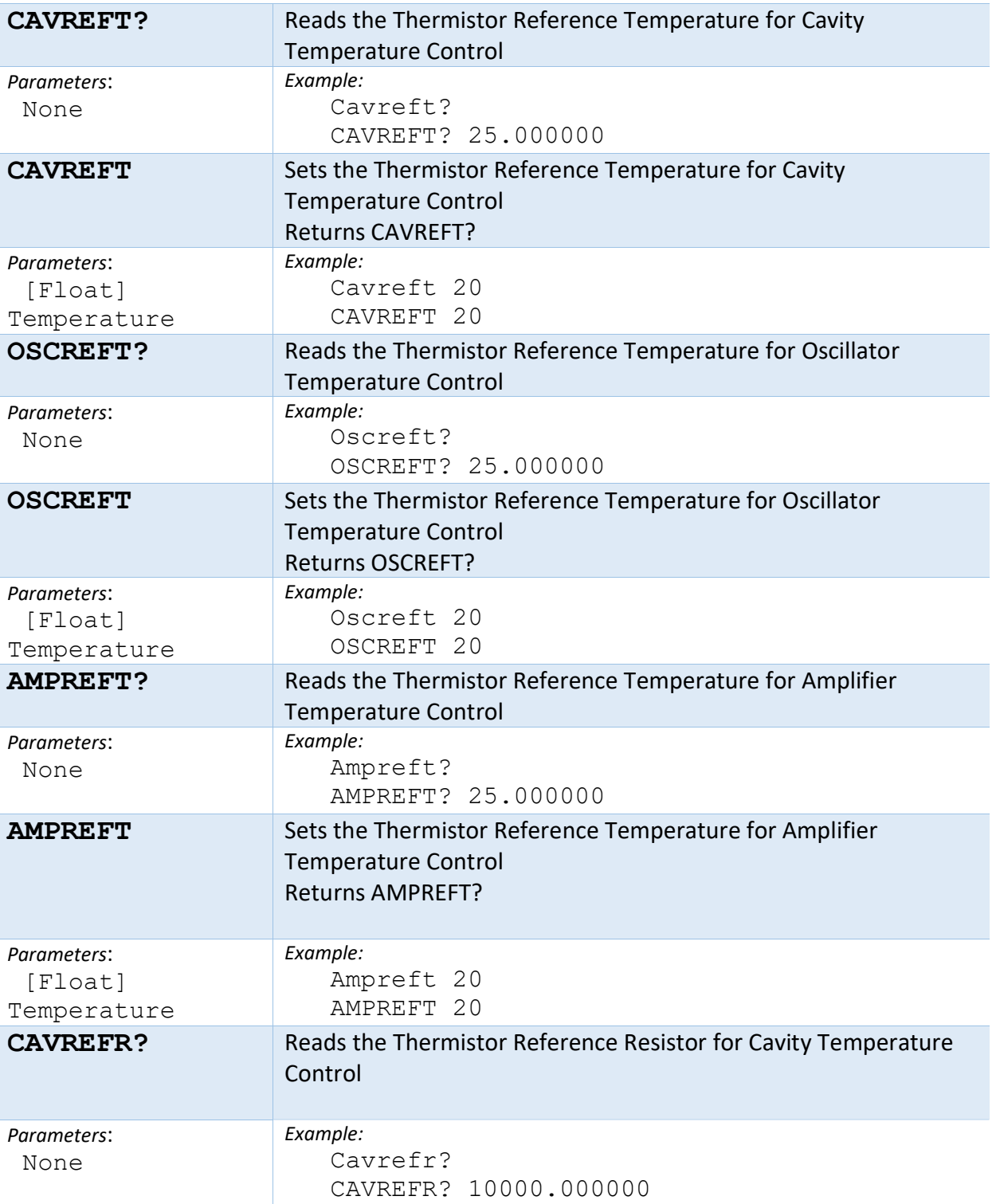

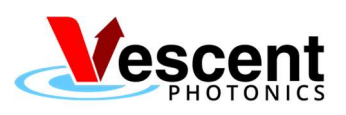

AUTHOR: Joe Lupfer RELEASE DATE: 01/13/2021

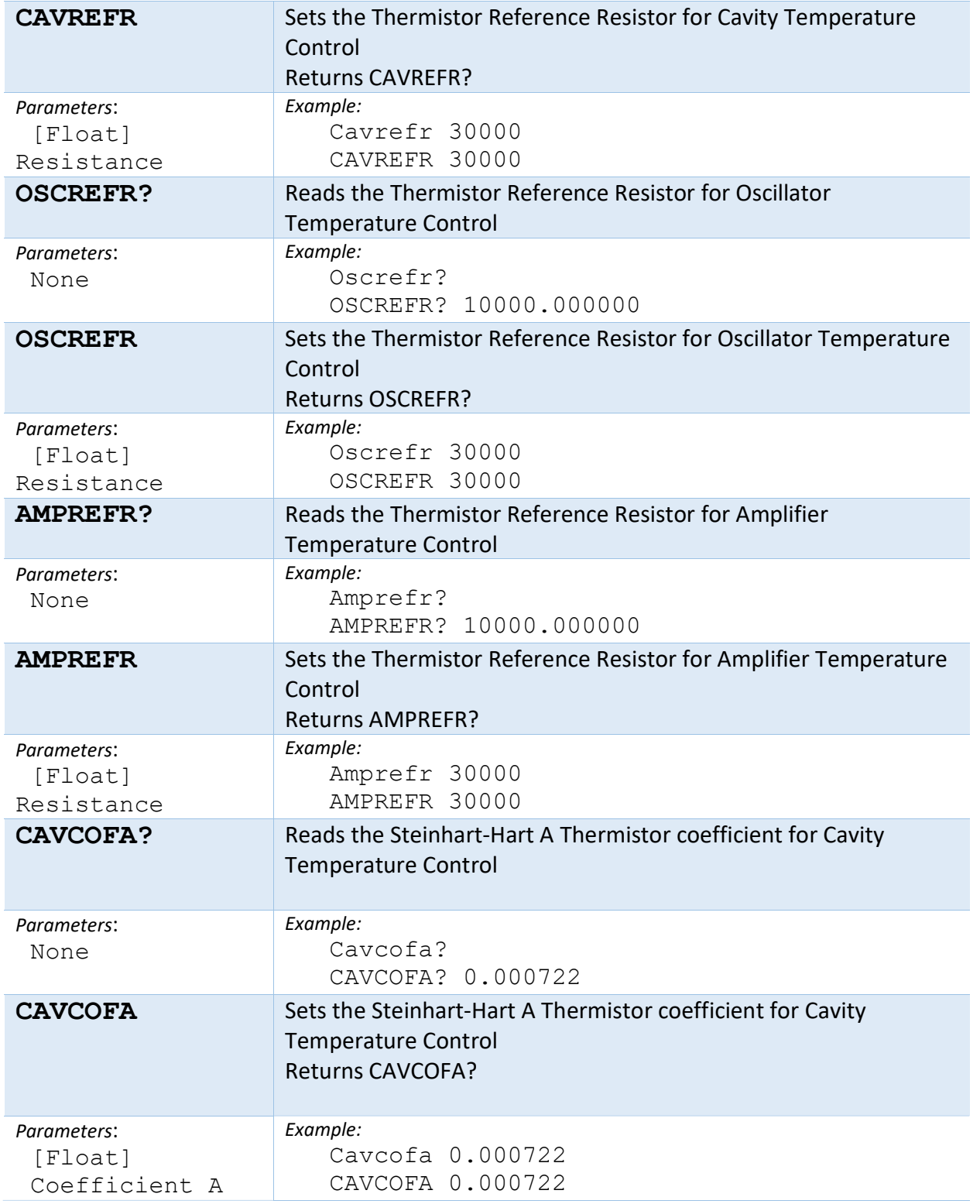

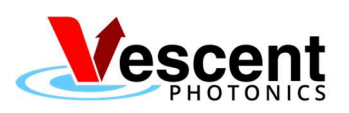

AUTHOR: Joe Lupfer RELEASE DATE: 01/13/2021

DOCUMENT NUMBER: VP-COMB-016 REVISION: 01

CAVCOFB? Reads the Steinhart-Hart B Thermistor coefficient for Cavity Temperature Control Parameters: None Example: Cavcofb? CAVCOFB? 0.000286 CAVCOFB Sets the Steinhart-Hart B Thermistor coefficient for Cavity Temperature Control Returns CAVCOFB? Parameters: [Float] Coefficient B Example: Cavcofb 0.000286 CAVCOFB 0.000286 CAVCOFC? Reads the Steinhart-Hart C Thermistor coefficient for Cavity Temperature Control Parameters: None Example: Cavcofc? CAVCOFC? 0.000000 CAVCOFC Sets the Steinhart-Hart C Thermistor coefficient for Cavity Temperature Control Returns CAVCOFC? Parameters: [Float] Coefficient C Example: Cavcofc 0.000001 CAVCOFC 0.000001 OSCCOFA? Reads the Steinhart-Hart A Thermistor coefficient for Oscillator Temperature Control Parameters: None Example: Osccofa? OSCCOFA? 0.000684 **OSCCOFA** Sets the Steinhart-Hart A Thermistor coefficient for Oscillator Temperature Control Returns OSCCOFA? Parameters: [Float] Coefficient A Example: Osccofa 0.000684 OSCCOFA 0.000684 OSCCOFB? Reads the Steinhart-Hart B Thermistor coefficient for Oscillator Temperature Control Parameters: None Example: Osccofb? OSCCOFB? 0.000286

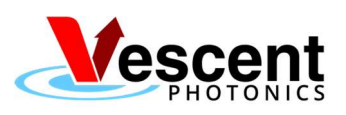

AUTHOR: Joe Lupfer RELEASE DATE: 01/13/2021

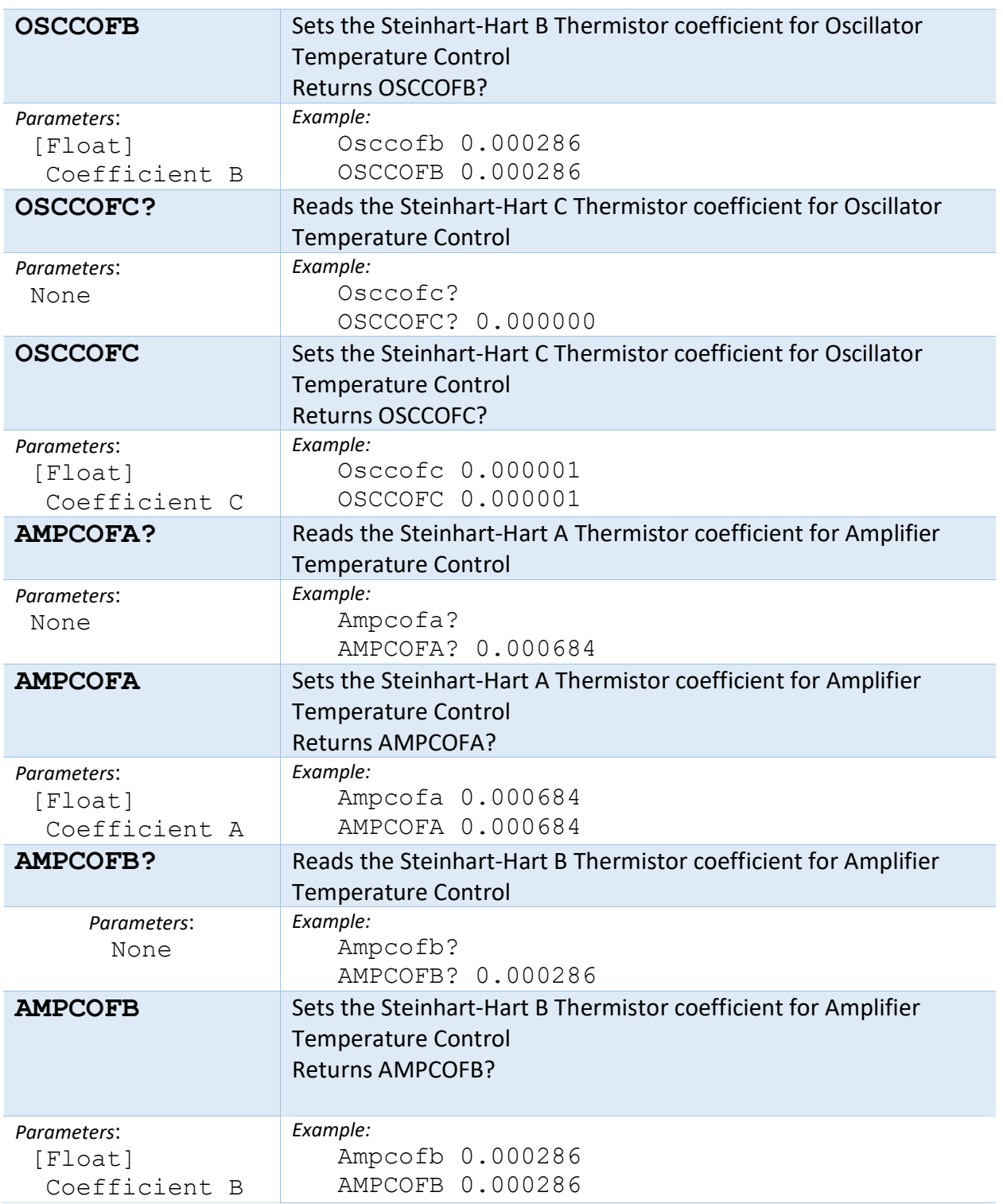

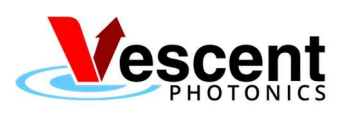

AUTHOR: Joe Lupfer RELEASE DATE: 01/13/2021

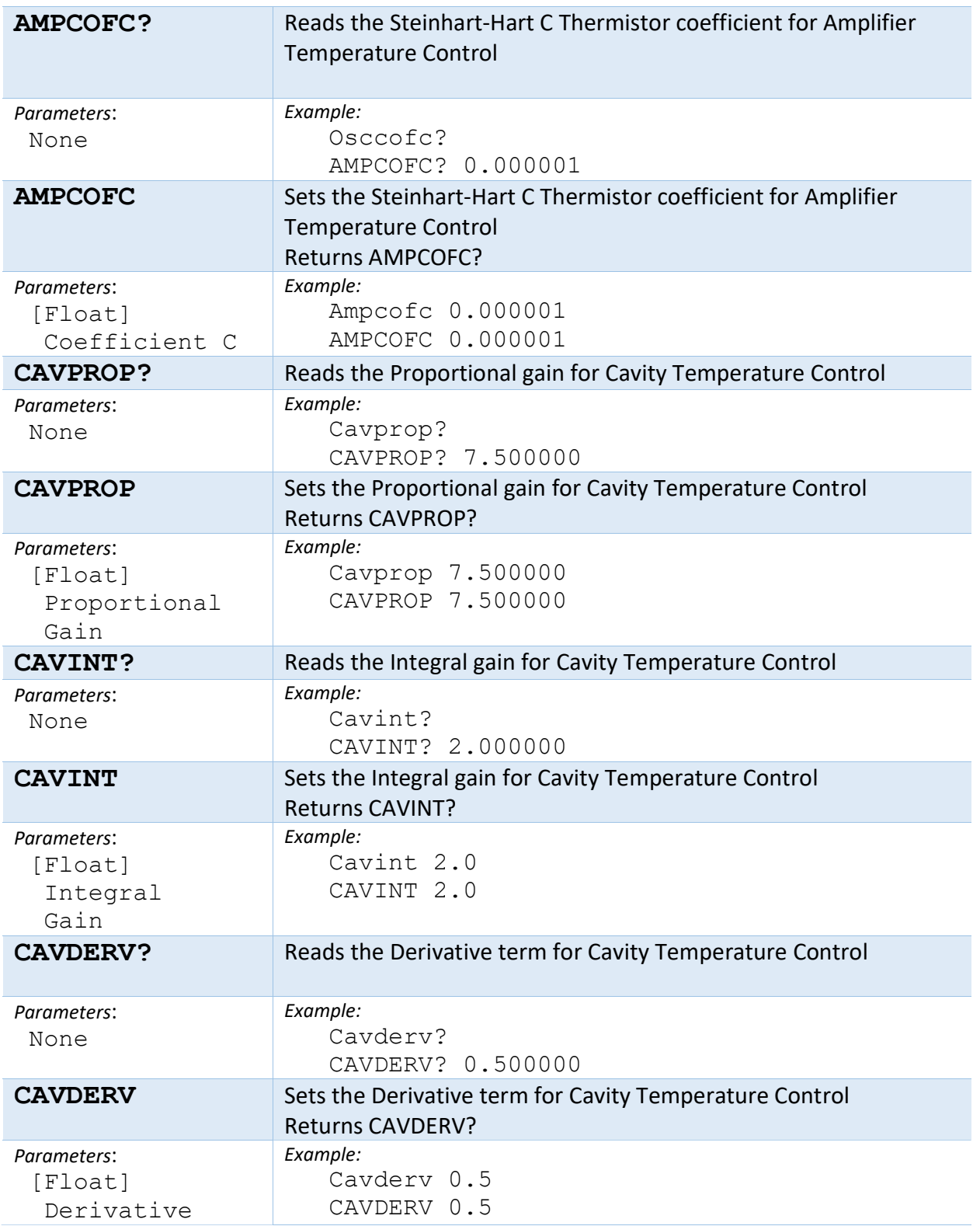

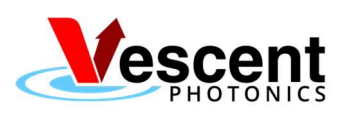

DOCUMENT NUMBER: VP-COMB-016 | REVISION: 01

AUTHOR: Joe Lupfer RELEASE DATE: 01/13/2021

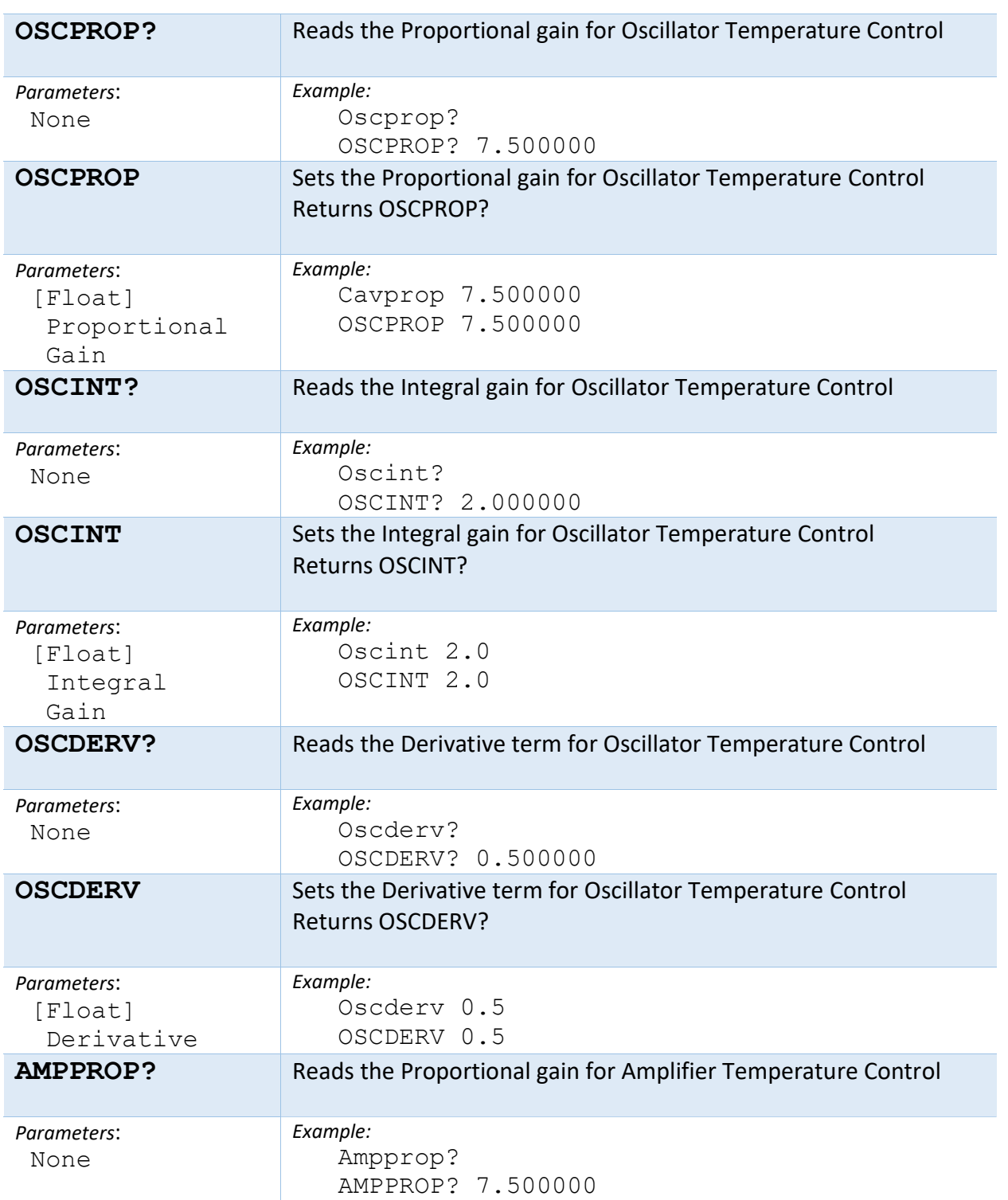

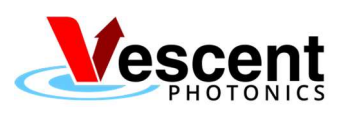

DOCUMENT NUMBER: VP-COMB-016 | REVISION: 01

AUTHOR: Joe Lupfer RELEASE DATE: 01/13/2021

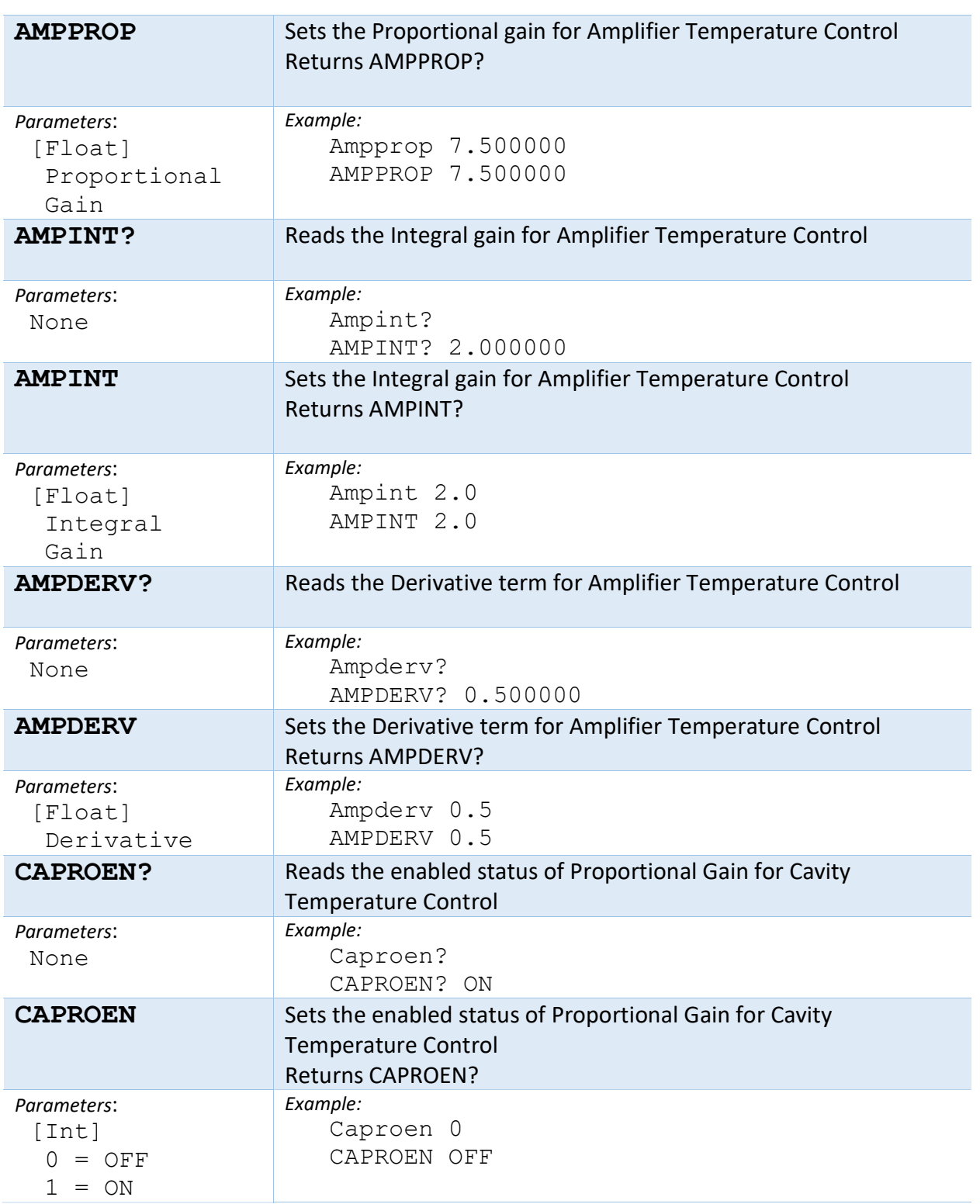

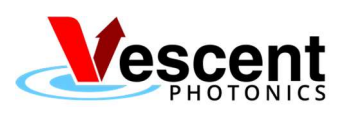

AUTHOR: Joe Lupfer RELEASE DATE: 01/13/2021

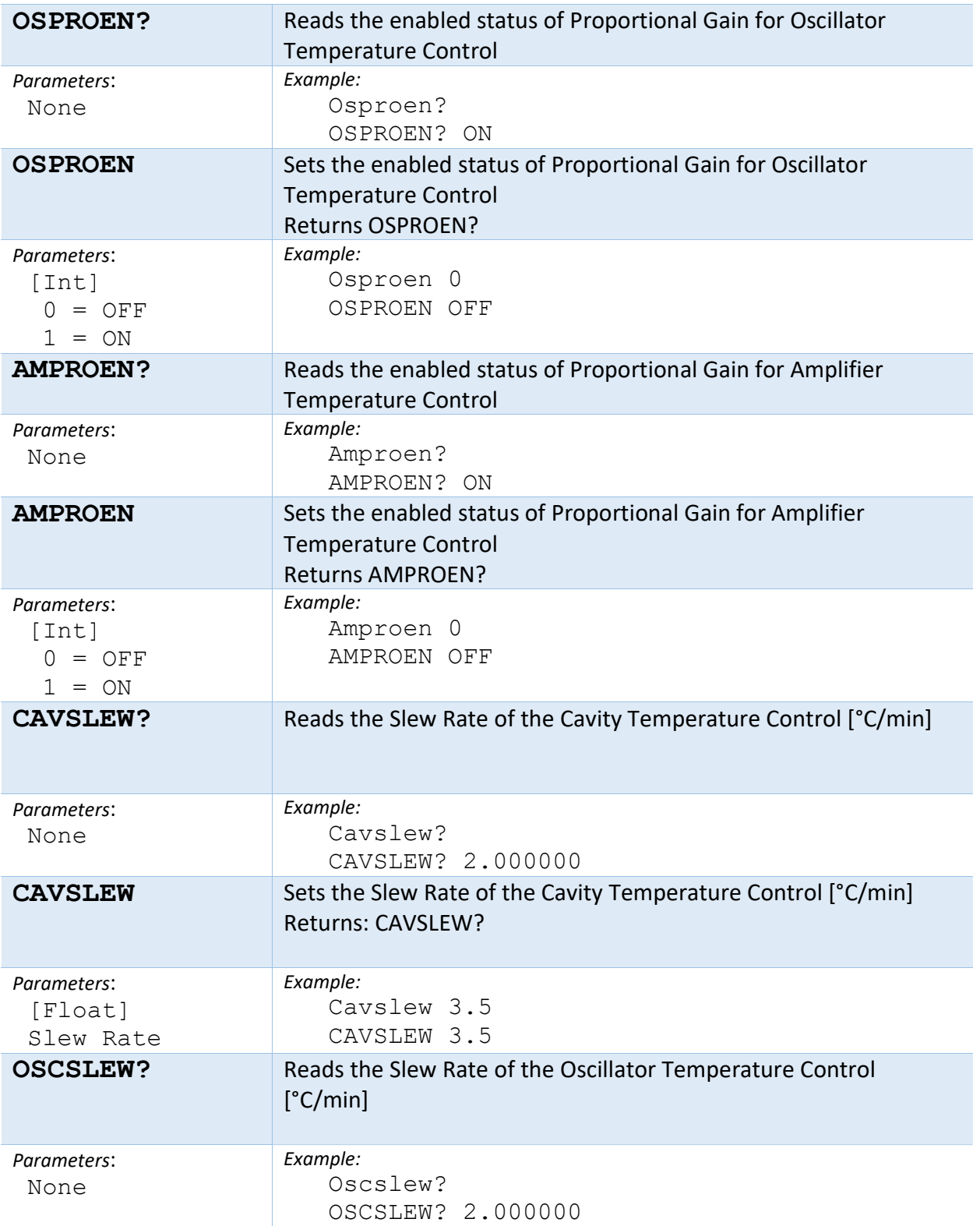

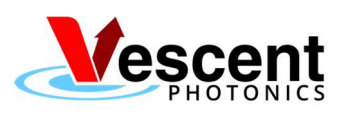

AUTHOR: Joe Lupfer RELEASE DATE: 01/13/2021 DOCUMENT NUMBER: VP-COMB-016 | REVISION: 01

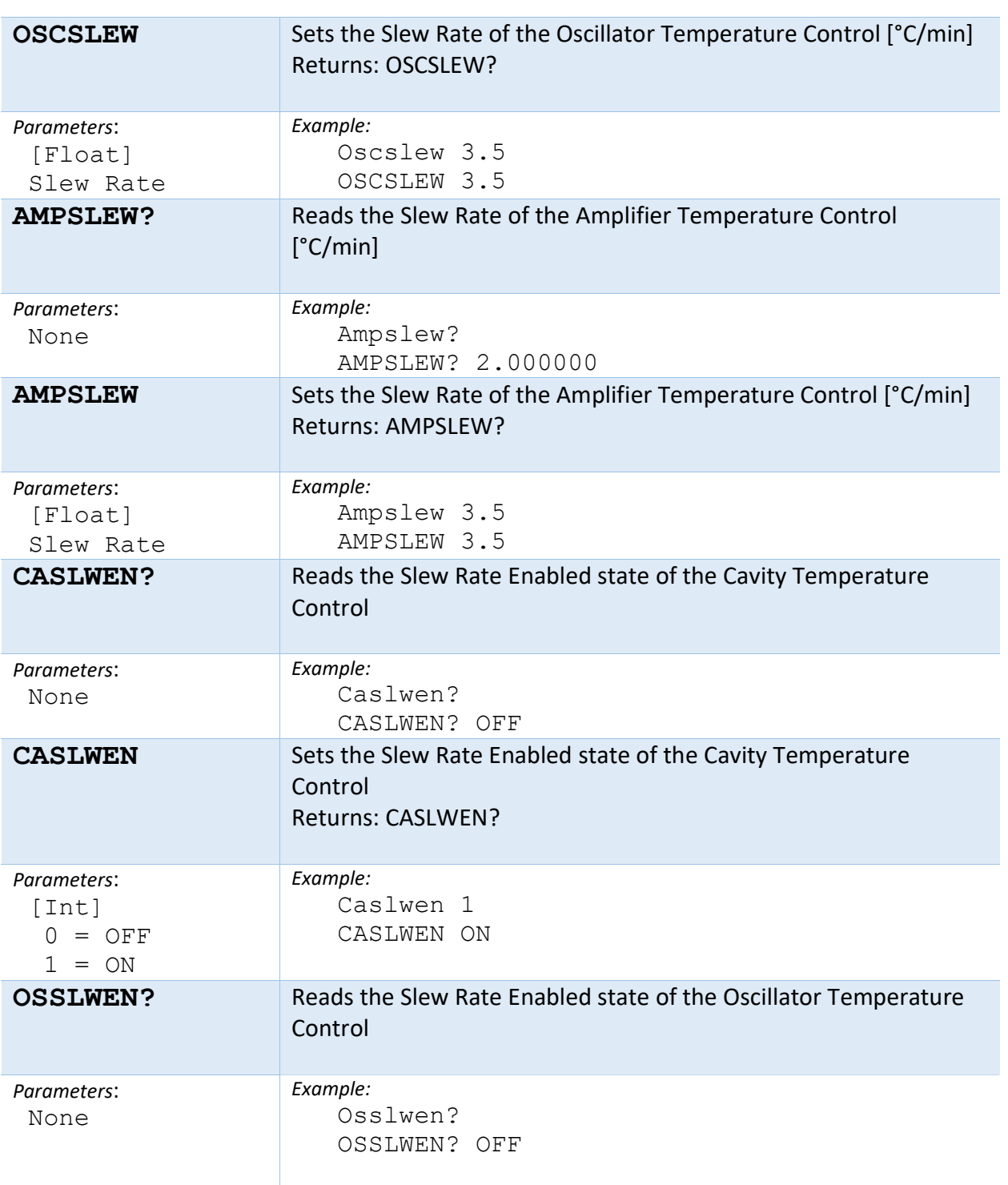

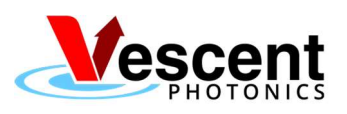

AUTHOR: Joe Lupfer RELEASE DATE: 01/13/2021

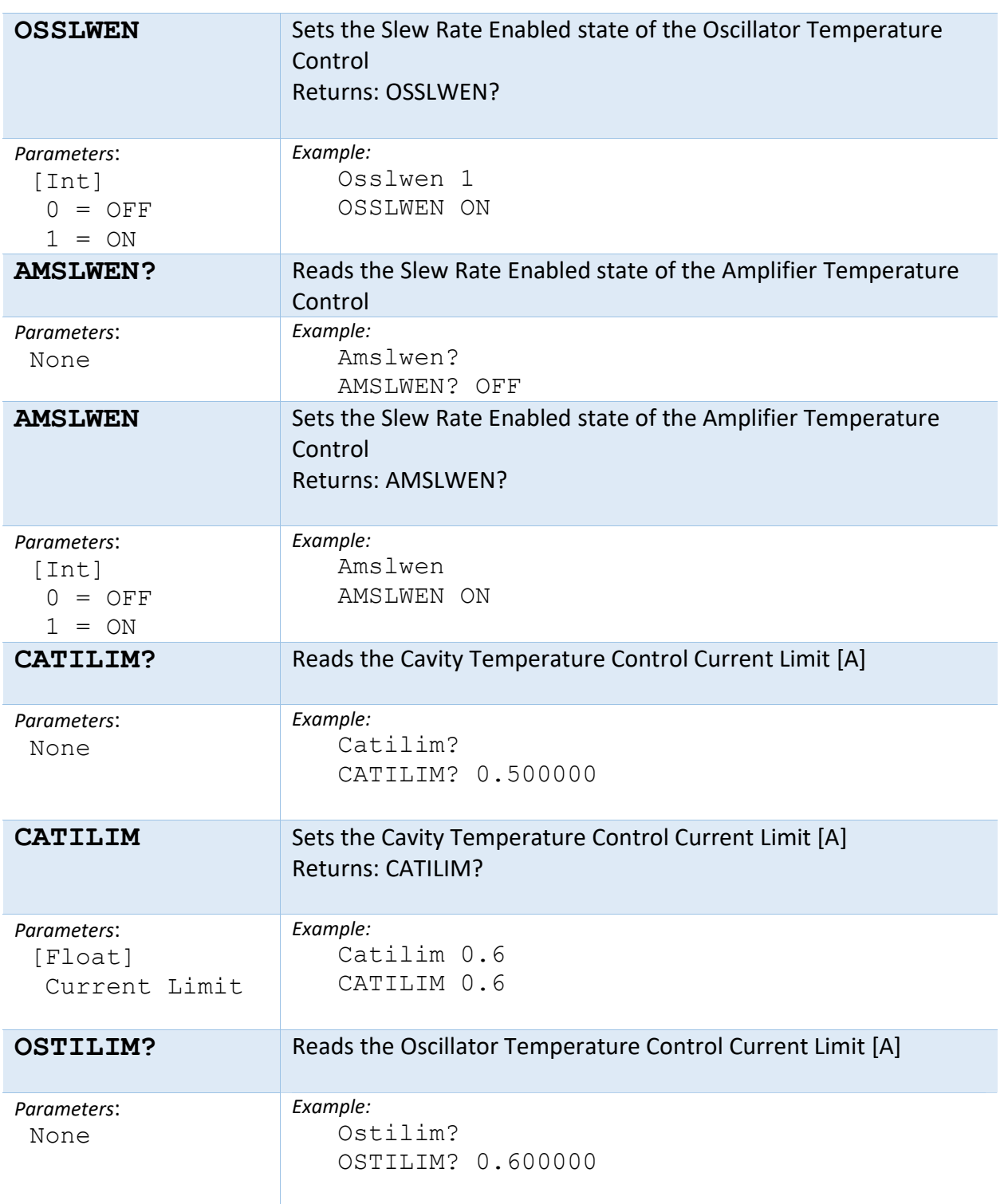

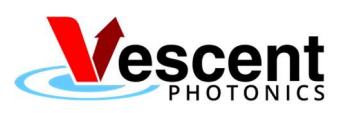

AUTHOR: Joe Lupfer RELEASE DATE: 01/13/2021

DOCUMENT NUMBER: VP-COMB-016 REVISION: 01

**OSTILIM** Sets the Oscillator Temperature Control Current Limit [A] Returns: OSTILIM? Parameters: [Float] Current Limit Example: Ostilim 0.5 OSTILIM 0.500000 **AMTILIM?** Reads the Amplifier Temperature Control Current Limit [A] Parameters: None Example: Amtilim? AMTILIM? 0.600000 **AMTILIM** Sets the Amplifier Temperature Control Current Limit [A] Returns: AMTILIM? Parameters: [Float] Current Limit Example: Amtilim 0.5 AMTILIM 0.5 CATPLIM? Reads the Cavity Temperature Control Power Limit [W] Parameters: None Example: Catplim? CATPLIM? 7.500000 CATPLIM Sets the Cavity Temperature Control Power Limit [W] Returns: CATPLIM? Parameters: [Float] Power Limit Example: Catplim 7 CATPLIM 7.000000 OSTPLIM? Reads the Oscillator Temperature Control Power Limit [W] Parameters: None Example: Ostplim? OSTPLIM? 7.500000 OSTPLIM Sets the Oscillator Temperature Control Power Limit [W] Returns: OSTPLIM? Parameters: [Float] Power Limit Example: Ostplim 7 OSTPLIM 7

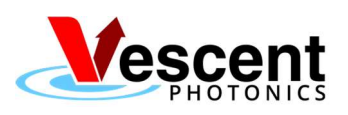

AUTHOR: Joe Lupfer RELEASE DATE: 01/13/2021

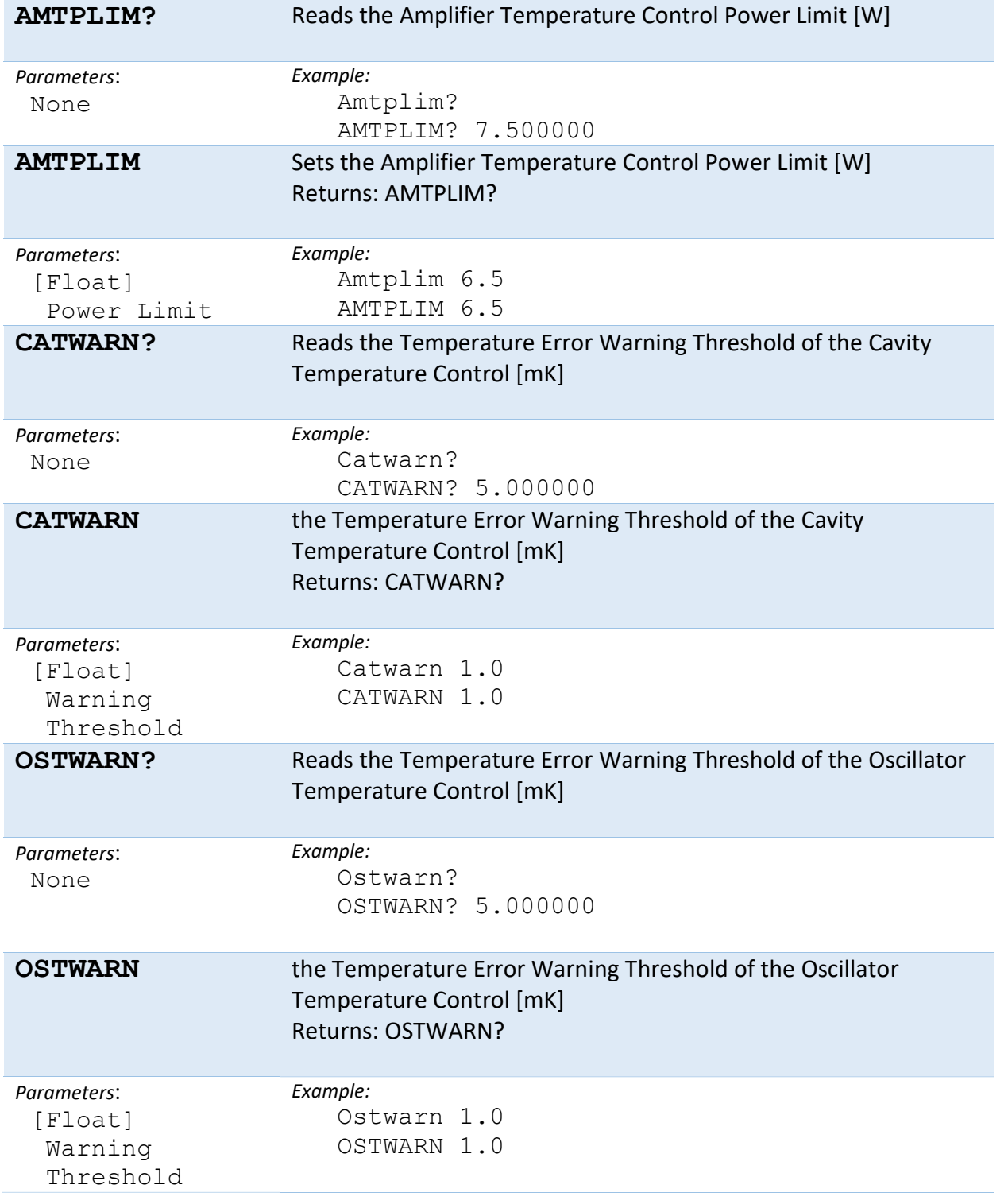

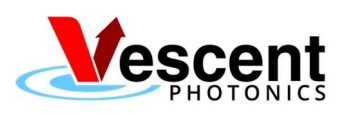

DOCUMENT NUMBER: VP-COMB-016 | REVISION: 01

AUTHOR: Joe Lupfer RELEASE DATE: 01/13/2021

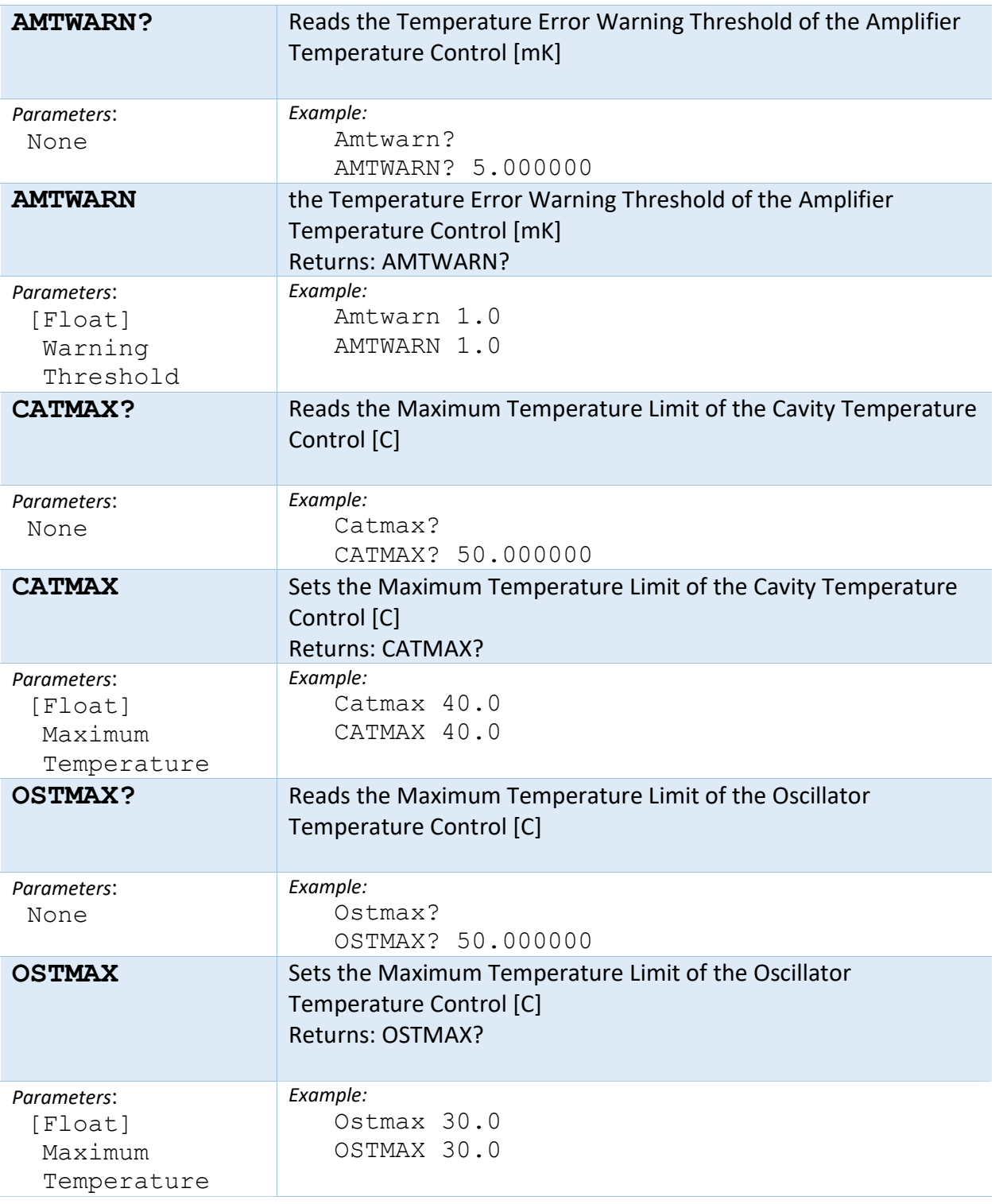

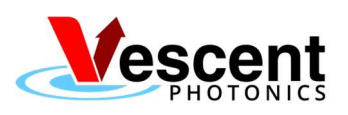

AUTHOR: Joe Lupfer RELEASE DATE: 01/13/2021 DOCUMENT NUMBER: VP-COMB-016 | REVISION: 01

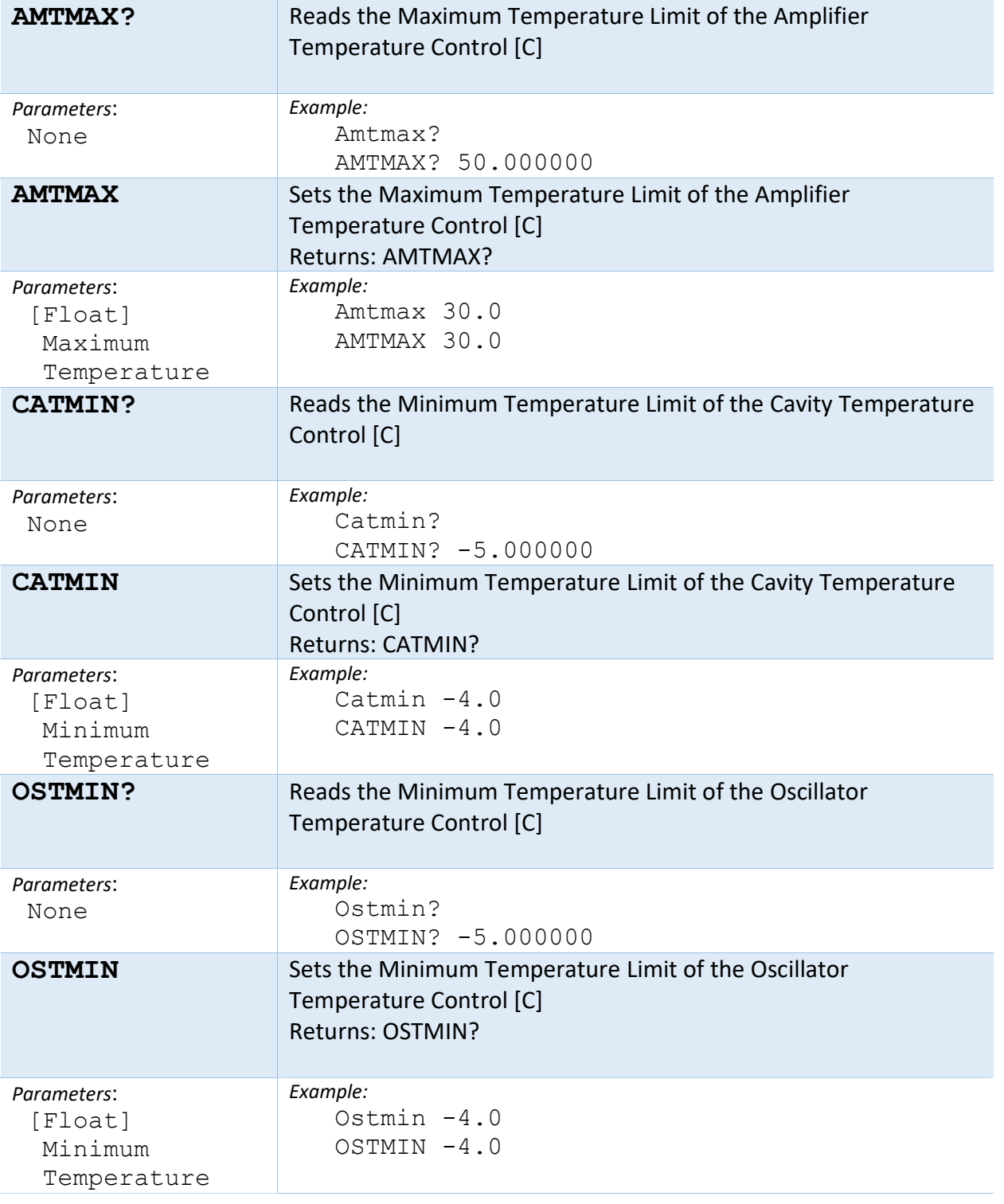

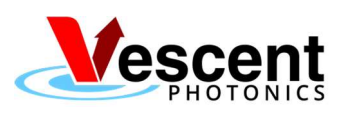

DOCUMENT NUMBER: VP-COMB-016 | REVISION: 01

AUTHOR: Joe Lupfer RELEASE DATE: 01/13/2021

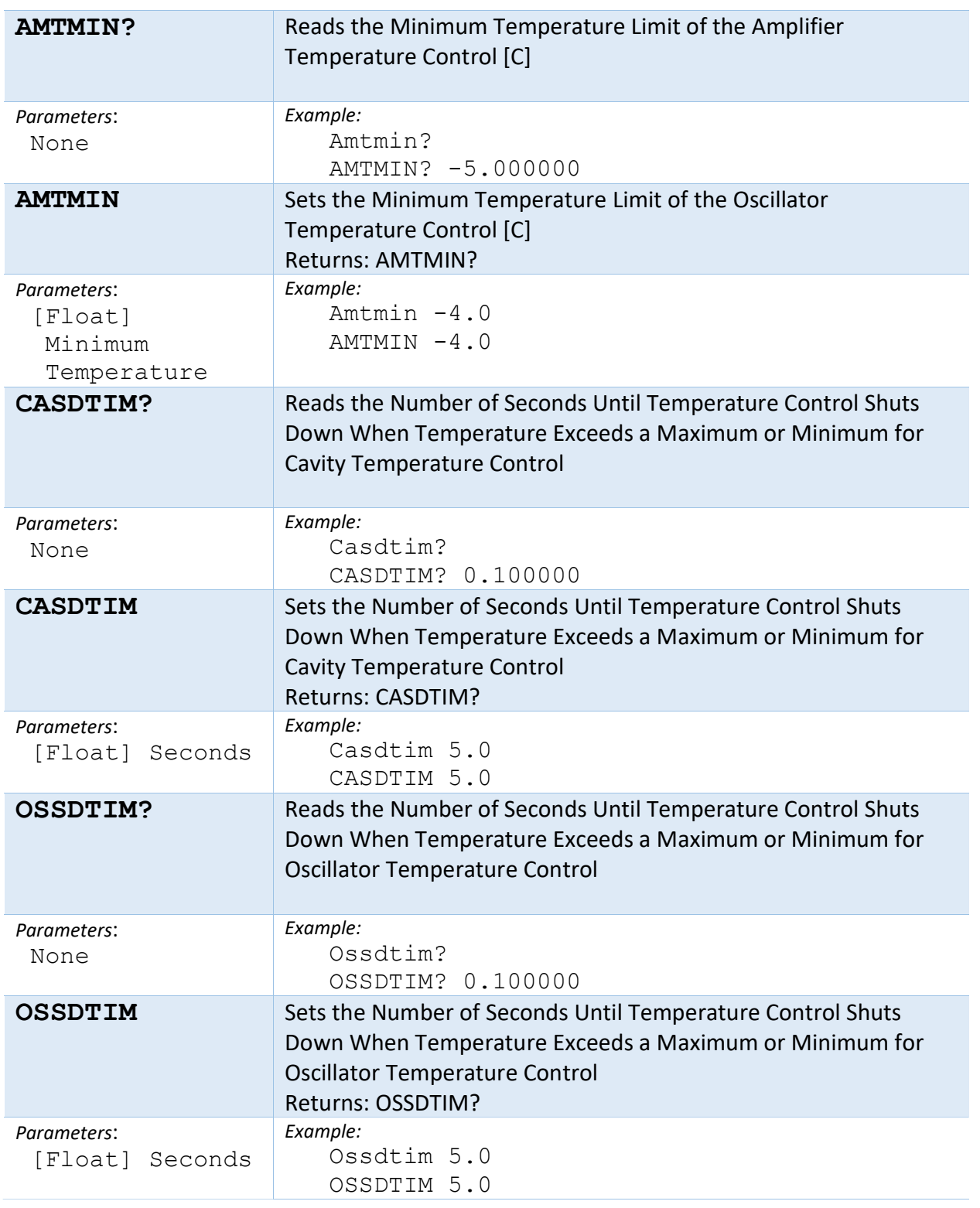

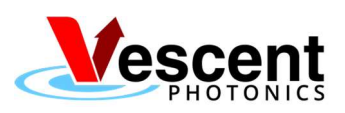

AUTHOR: Joe Lupfer **RELEASE DATE: 01/13/2021** DOCUMENT NUMBER: VP-COMB-016 | REVISION: 01

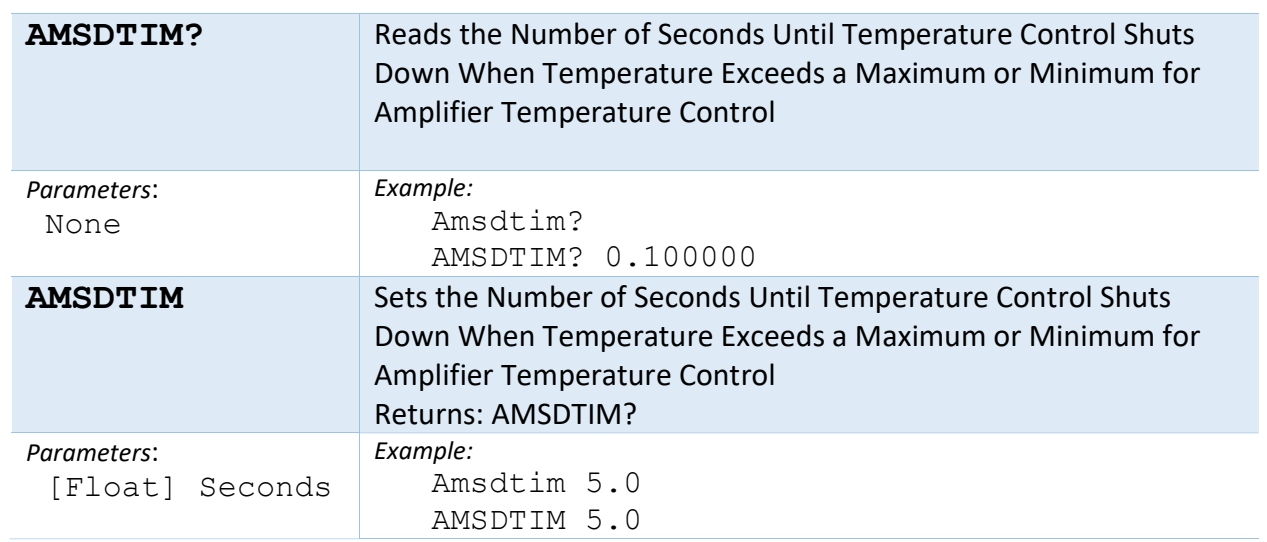

## FFC Laser Current Controllers API

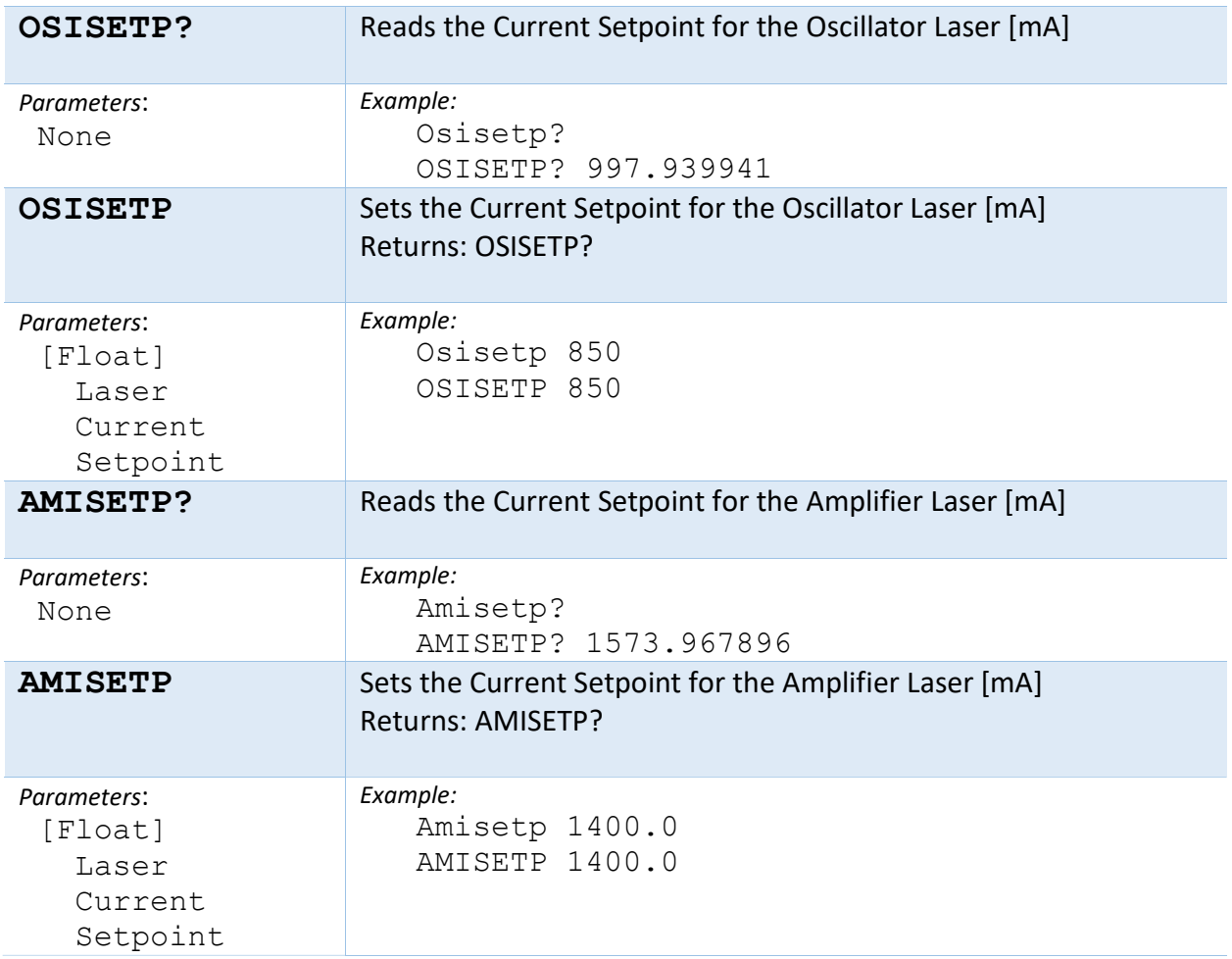

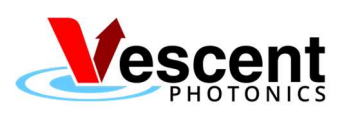

AUTHOR: Joe Lupfer RELEASE DATE: 01/13/2021

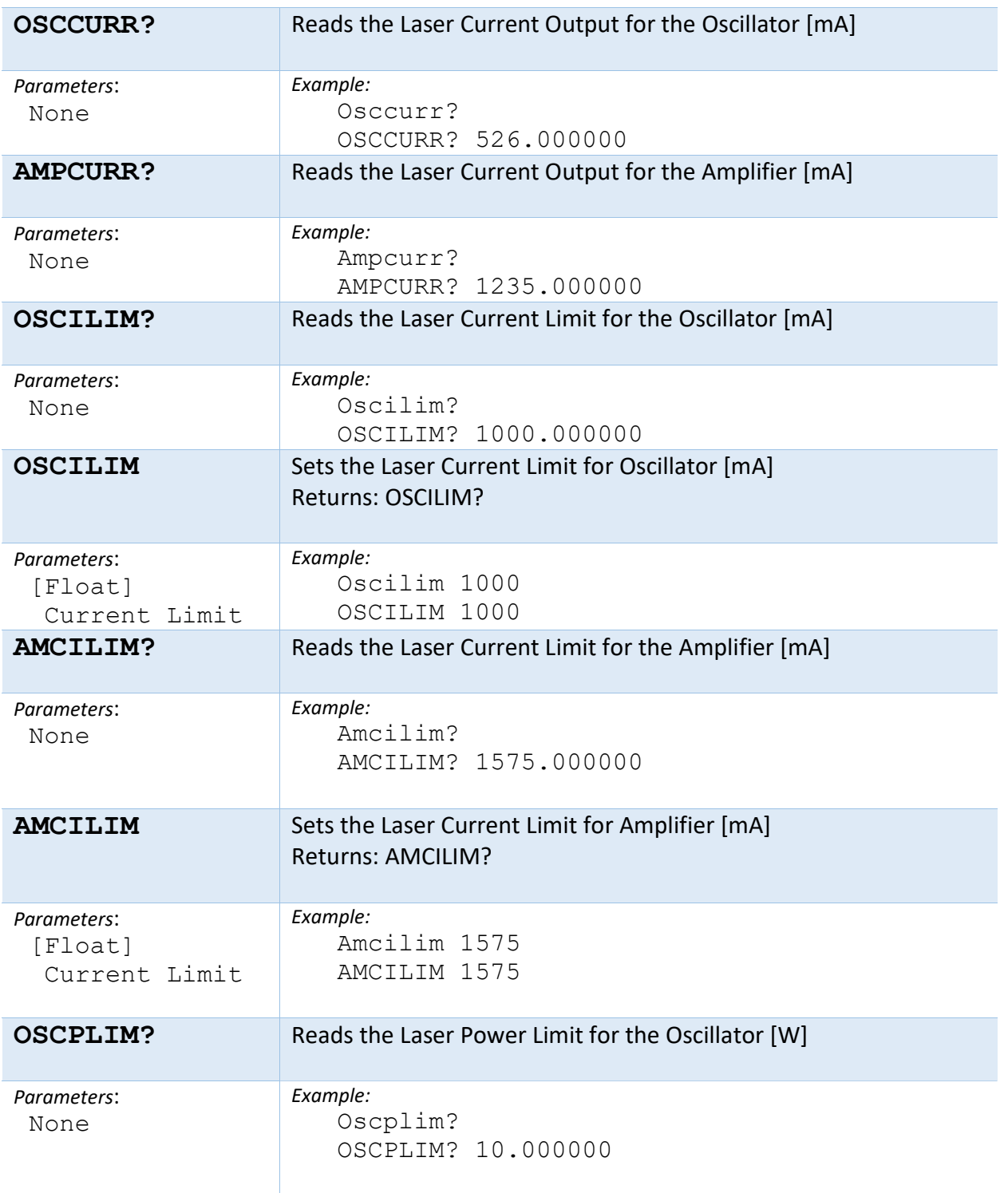

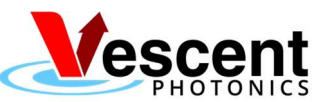

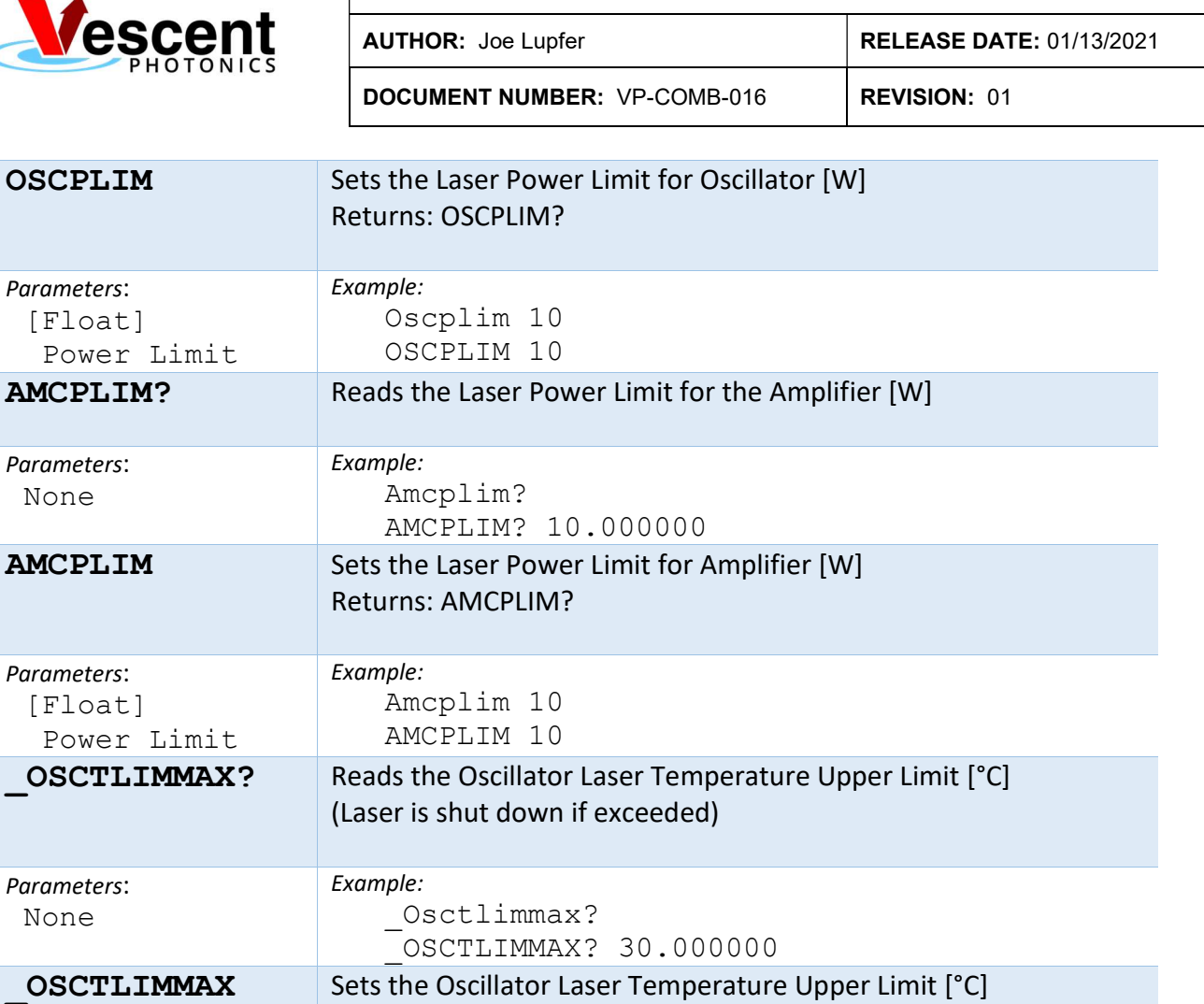

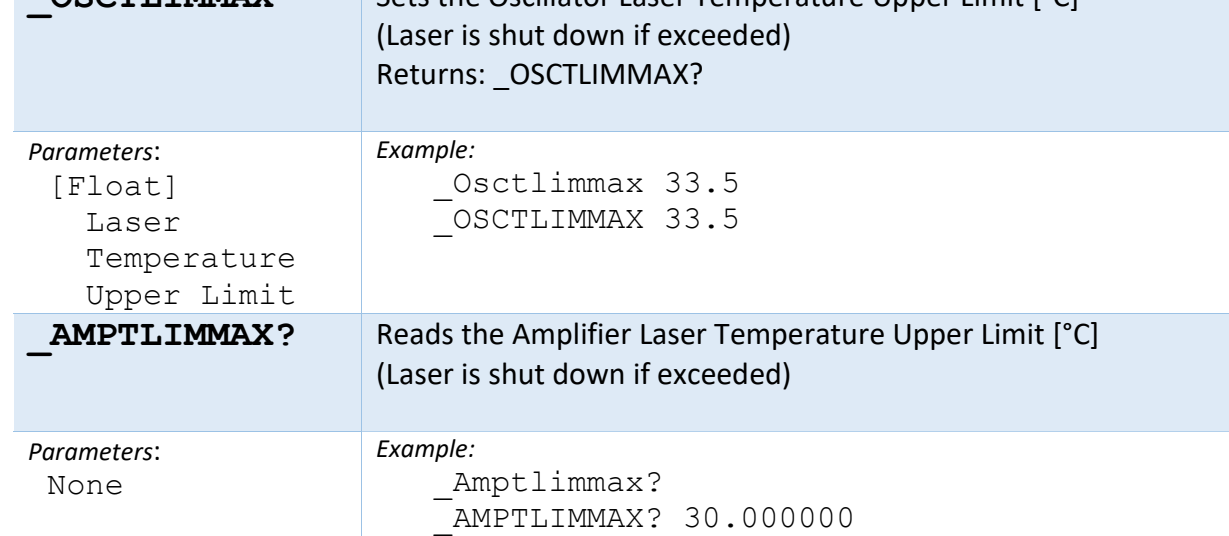

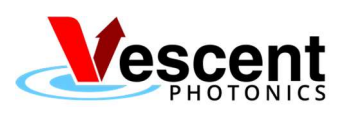

DOCUMENT NUMBER: VP-COMB-016 | REVISION: 01

AUTHOR: Joe Lupfer RELEASE DATE: 01/13/2021

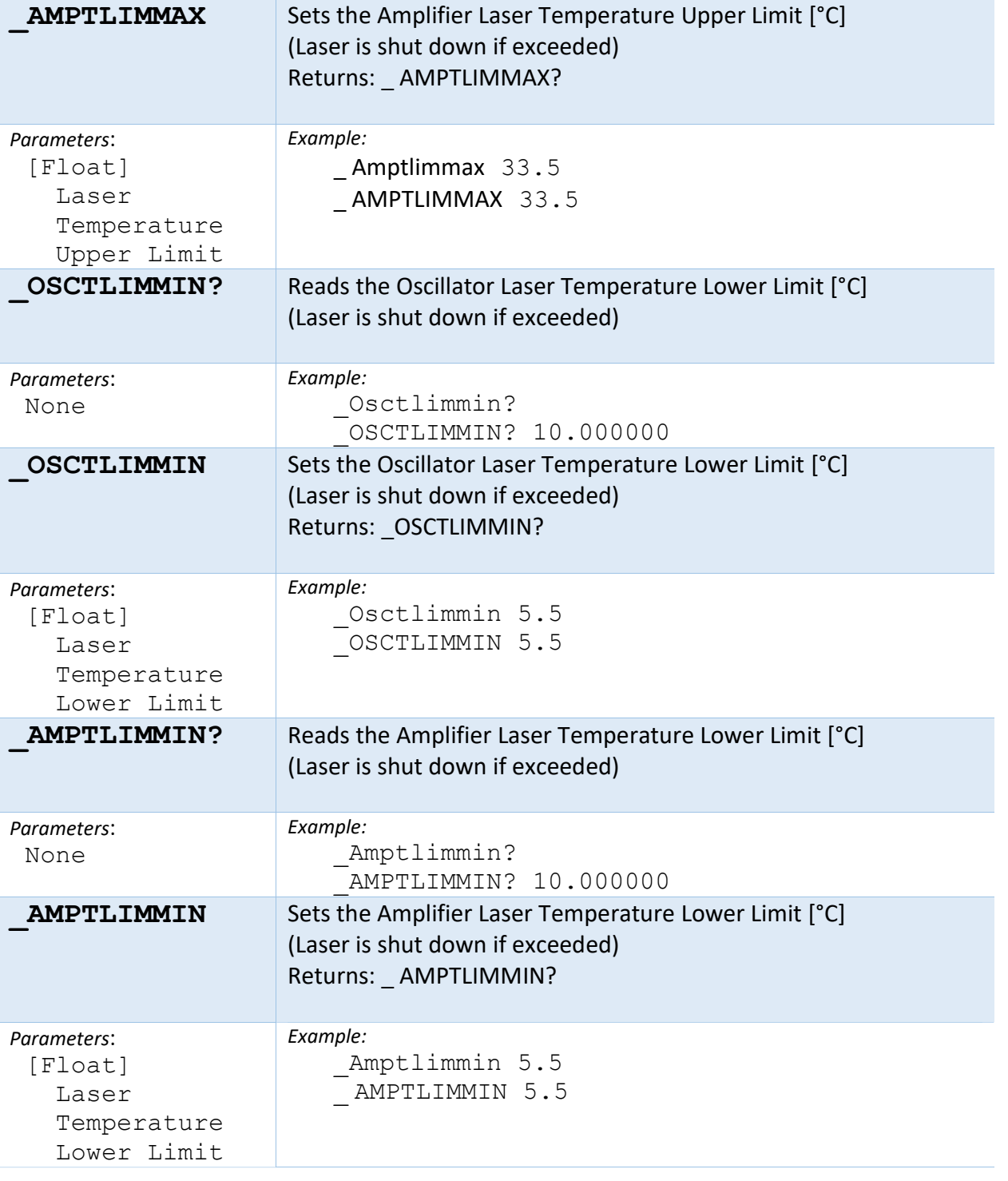

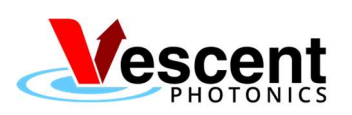

DOCUMENT NUMBER: VP-COMB-016 | REVISION: 01

AUTHOR: Joe Lupfer RELEASE DATE: 01/13/2021

## FFC Laser PZT Controllers API

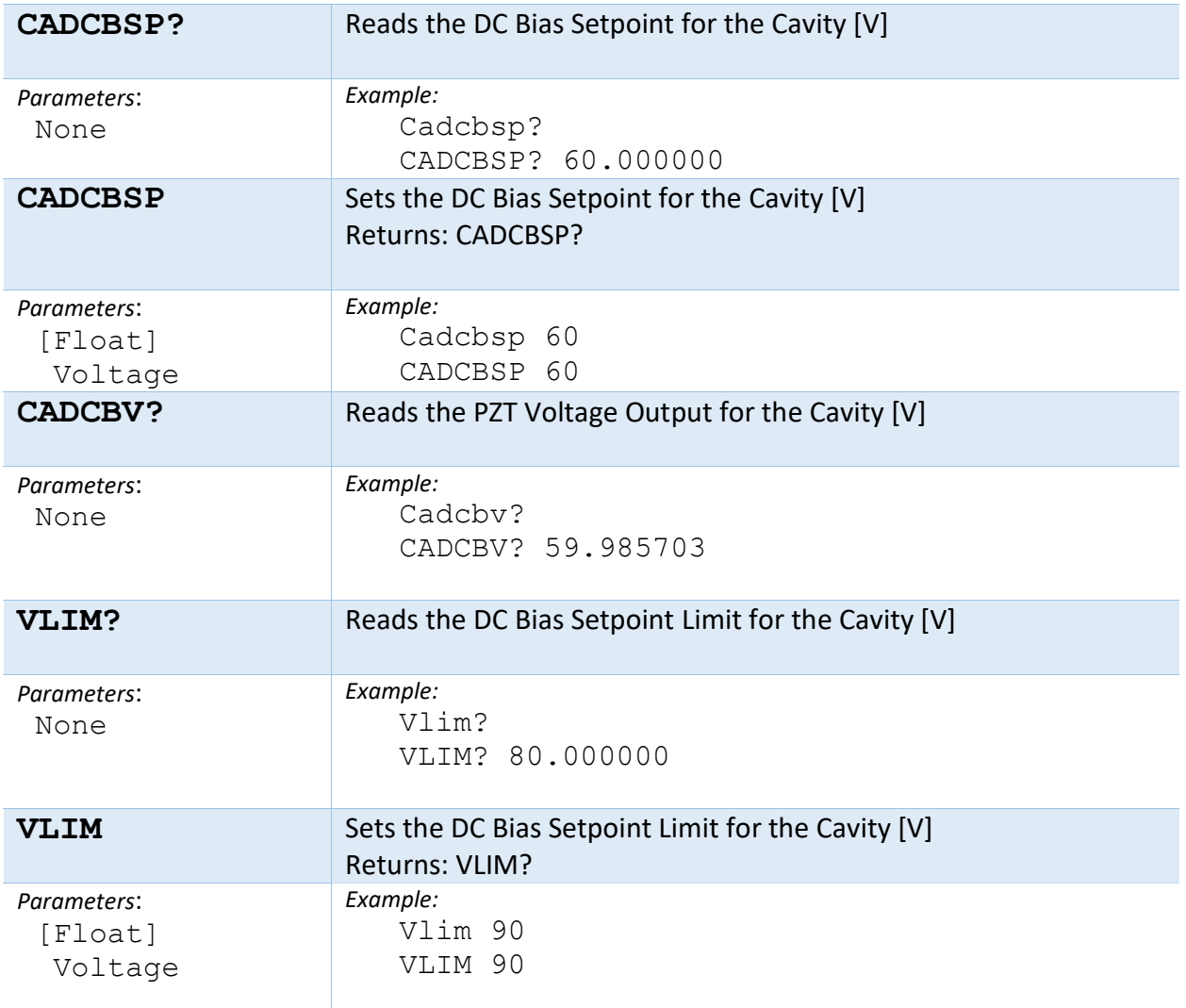

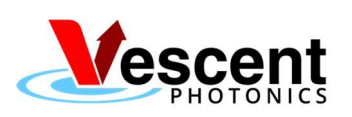

AUTHOR: Joe Lupfer RELEASE DATE: 01/13/2021

DOCUMENT NUMBER: VP-COMB-016 | REVISION: 01

#### FFC Mode Lock API

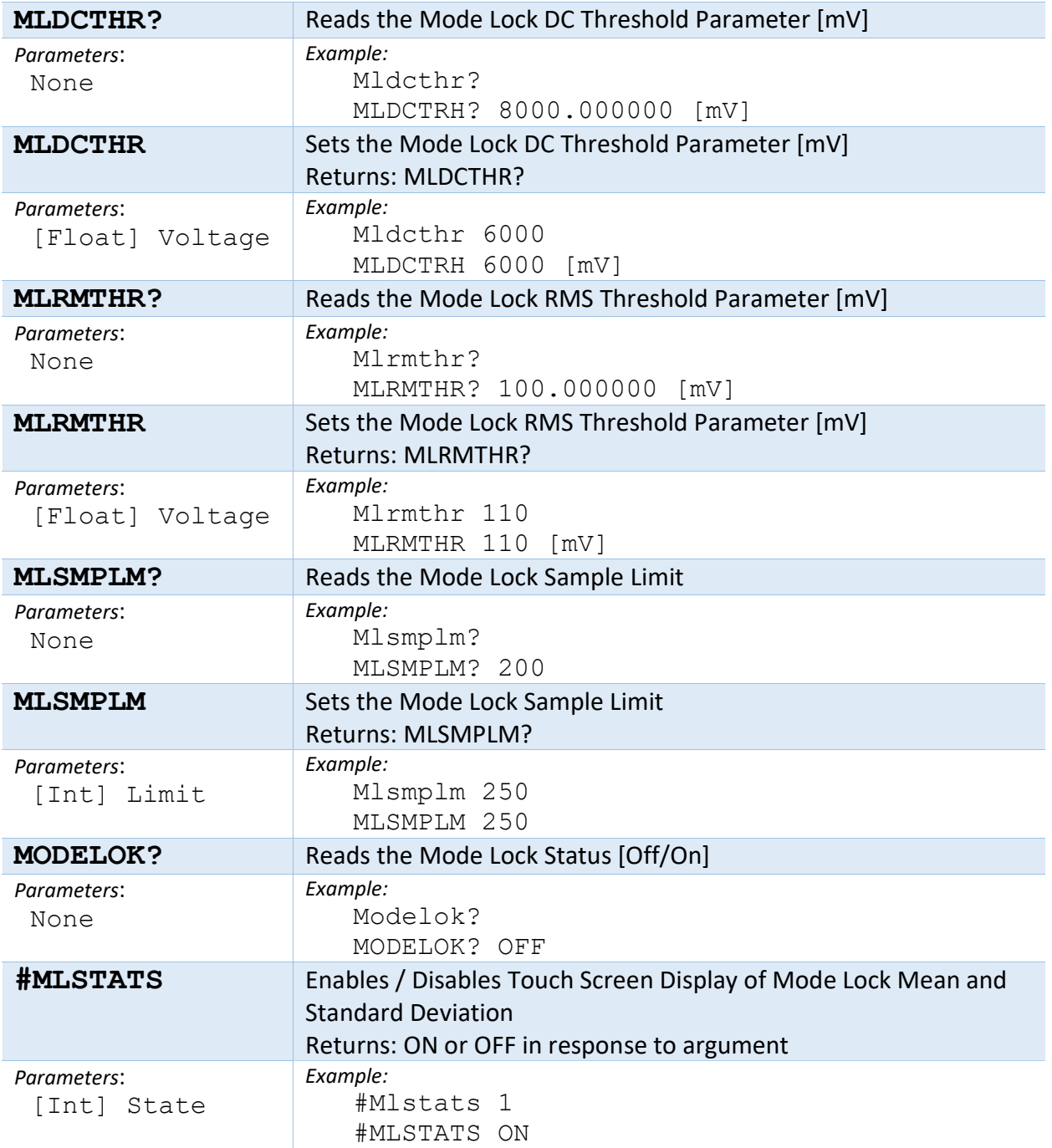